## **【お知らせ】 ドライバー自身での測定結果閲覧機能をリリース**

**ドライバー様も、WEB画面から自分自身のアルコール測定結果を閲覧できるようになりました。**

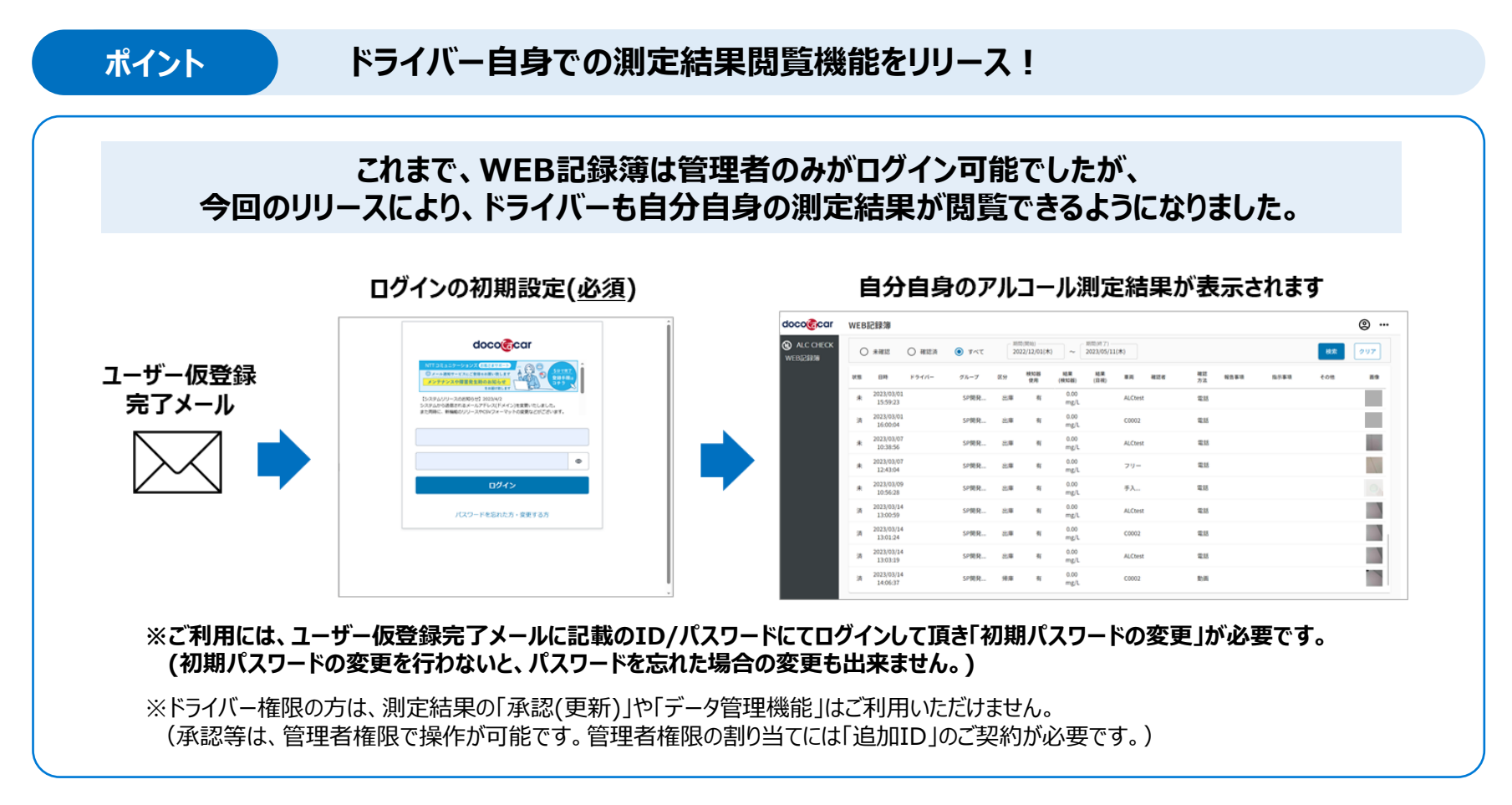

■本件に関するお問い合わせ先 (受付時間:平日10時~17時)

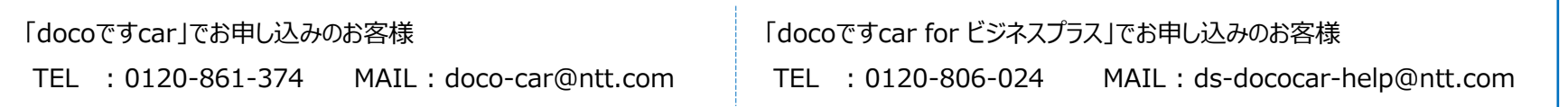